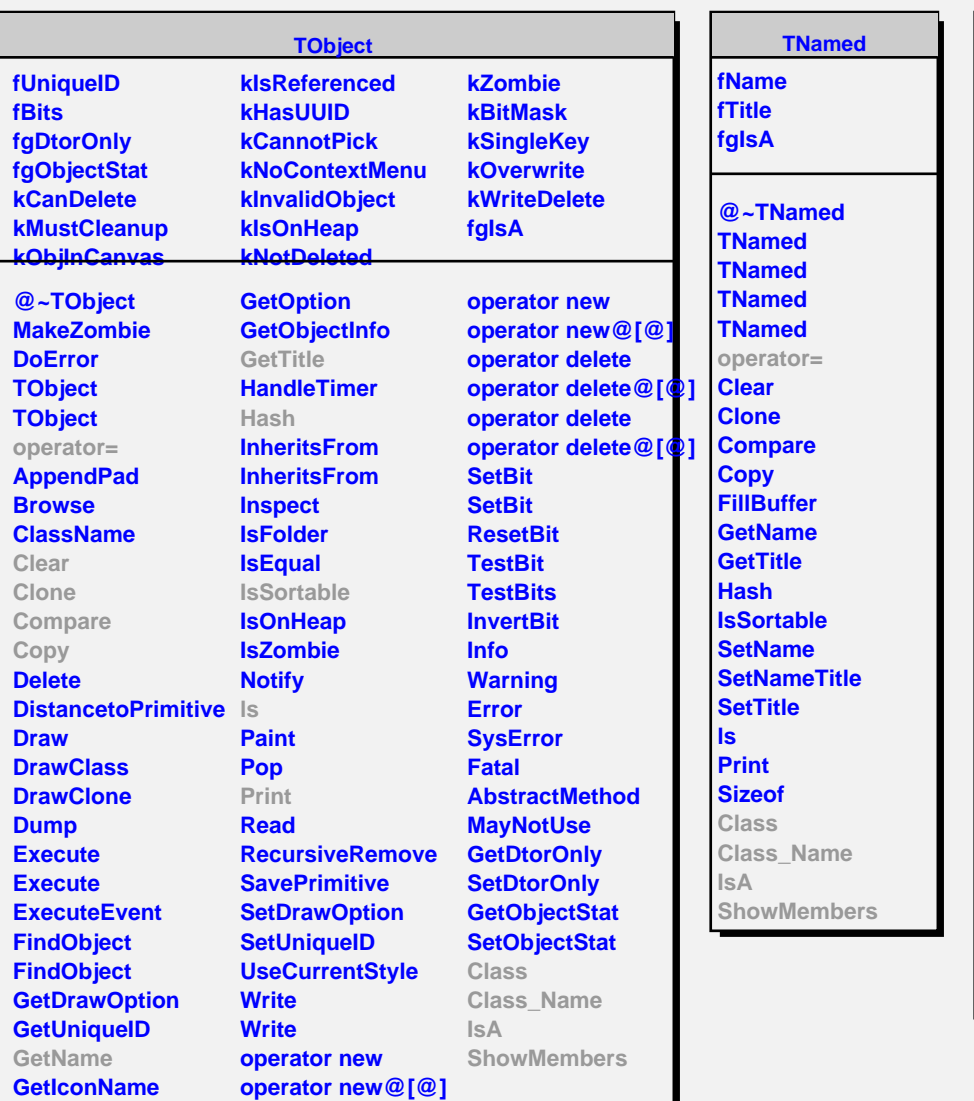

## **TRandom**

## **fSeed fgIsA**

**@~TRandom TRandom Binomial BreitWigner Circle Exp Gaus GetSeed Integer Landau Poisson PoissonD Rannor Rannor ReadRandom SetSeed Rndm RndmArray RndmArray Sphere Uniform Uniform WriteRandom Class Class\_Name IsA ShowMembers Streamer**

**StreamerNVirtual**

**TRandom3**

**fMt[624] fCount624 fgIsA**

**@~TRandom3 TRandom3 Rndm RndmArray RndmArray SetSeed Class Class\_Name IsA ShowMembers Streamer StreamerNVirtual**